Oleksandr "Alex" Shulgin Zalando SE

oleksandr.shulgin@zalando.de

PGDay.ru 2016

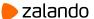

Statistics: What? Where? Why?

The Flipping Plan Problem

Deep Dive into Code

A Bird Eye's View

Solution?

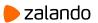

Statistics: What? Where? Why?

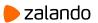

| schemaname                          | name     |
|-------------------------------------|----------|
| tablename                           | name     |
| attname                             | name     |
| inherited                           | boolean  |
| null_frac                           | real     |
| avg_width                           | integer  |
| n_distinct                          | real     |
| most_common_vals                    | anyarray |
| most_common_freqs                   | real[]   |
| histogram_bounds                    | anyarray |
| correlation                         | real     |
| most_common_elems                   | anyarray |
| <pre>most_common_elem_freqs  </pre> | real[]   |
| elem_count_histogram                | real[]   |

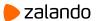

Statistics: What? Where? Why?

The Flipping Plan Problem

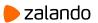

```
SELECT *
  FROM print_list
  JOIN ...
  JOIN ...
 WHERE status = 'NOT_YET_PRINTED';
  -> Index Scan using print_list_status_idx on print_list
(cost=0.27..1138.53 rows=6073 width=56)
(actual time=0.727..0.727 rows=0 loops=1)
  -> Seq Scan (OMG!)
```

```
most_common_vals | {PRINTED,PREPARED,ERROR}
                                              -- 2+ "ERROR"
most_common_freqs | {0.996567,0.002853,6.66667e-05}
histogram bounds
most common vals | {PRINTED,PREPARED}
                                                           "ERROR"
most_common_freqs | {0.996543,0.003457}
histogram_bounds
most_common_vals | {PRINTED}
                                                           "ERROR"
most common freqs | {0.997102}
histogram_bounds | {PREPARED, ERROR}
    status
                           sample
                  count
(expectation)
PRINTED
                 3551367
                            29914
PREPARED
                   10162
                               85
                     159 l
                                1 <===== this*
ERROR
TO BE PREPARED
```

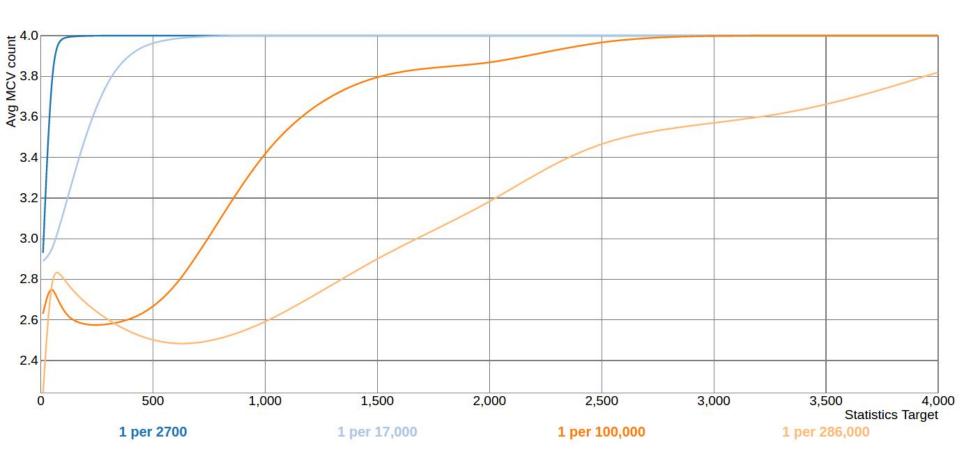

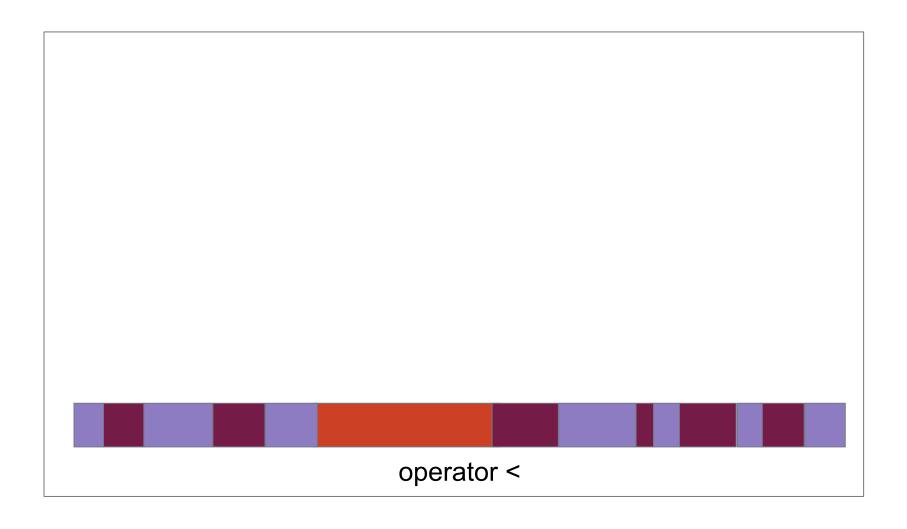

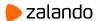

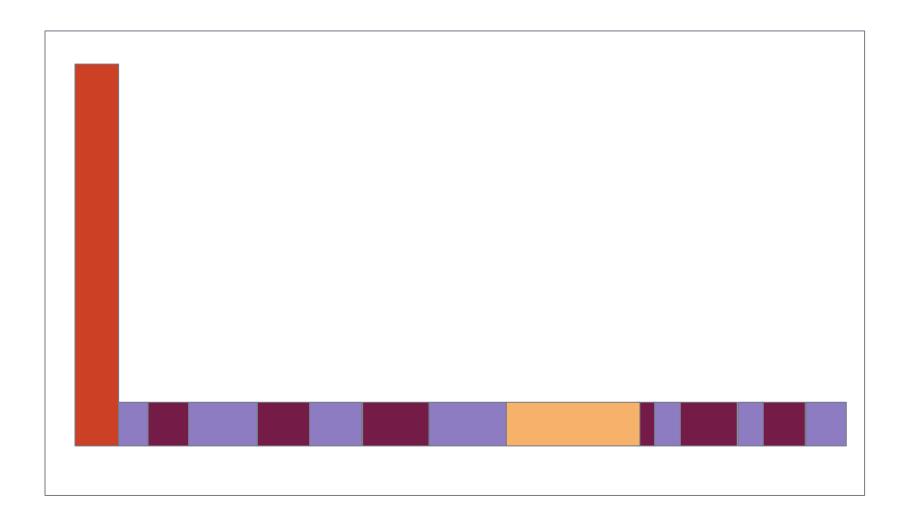

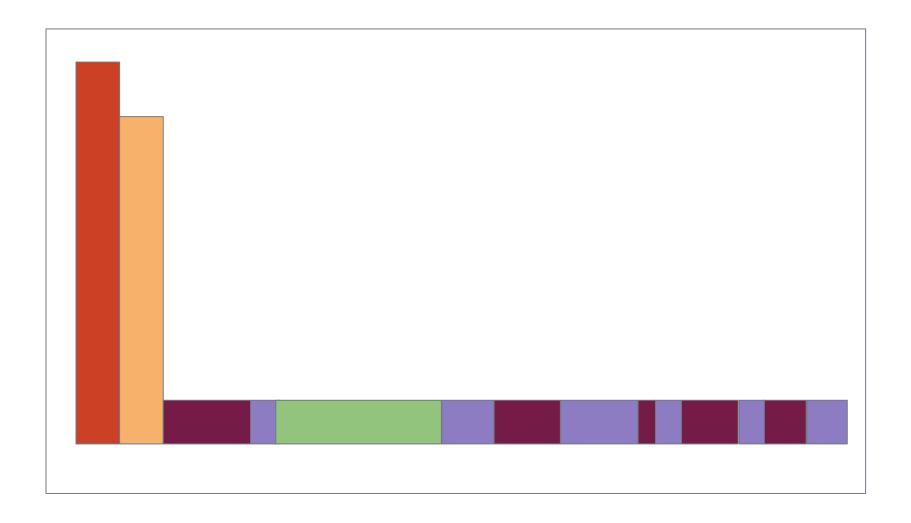

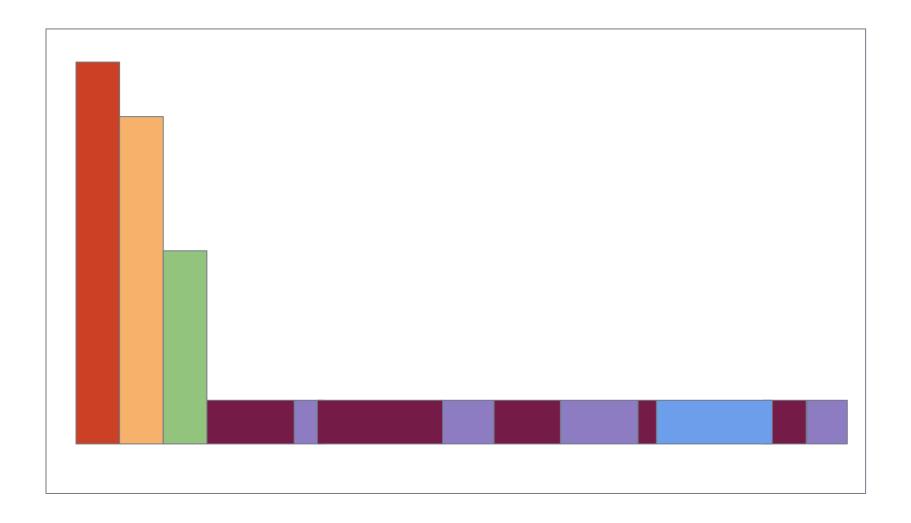

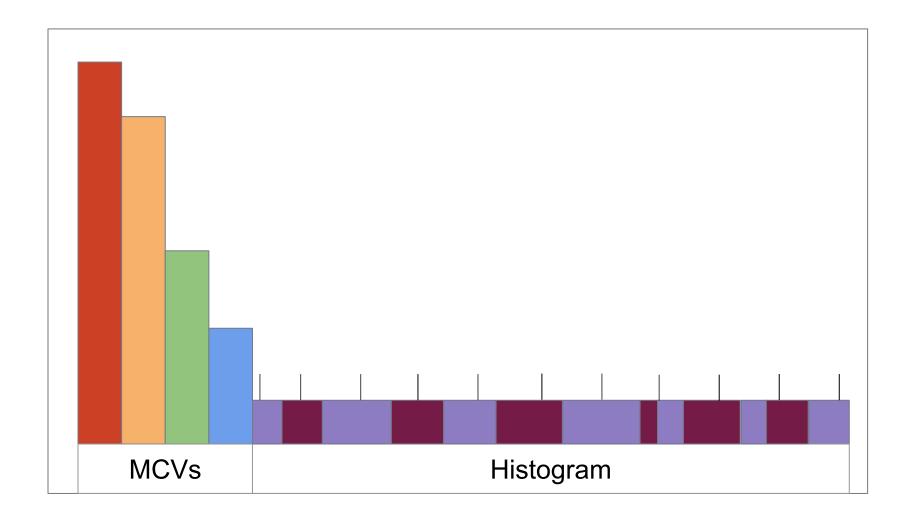

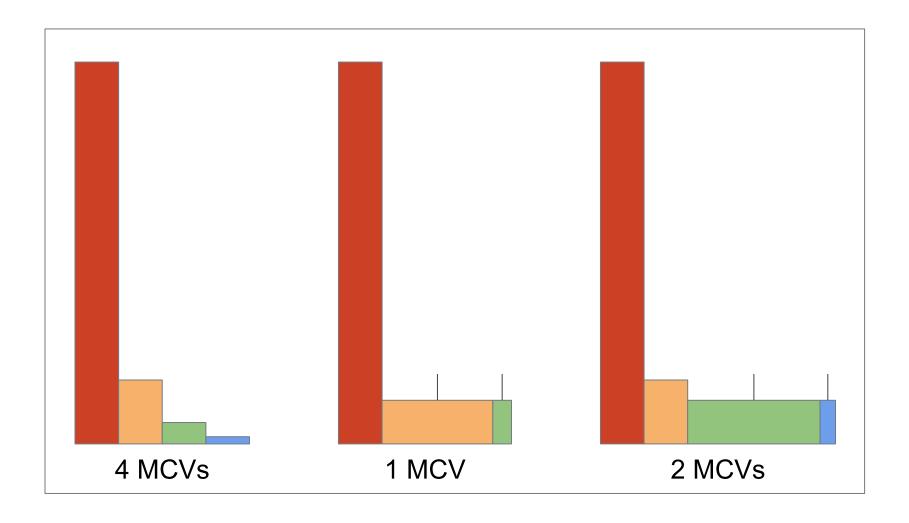

Statistics: What? Where? Why?

The Flipping Plan Problem

Deep Dive into Code

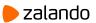

```
mincount = ...
for (i = 0; i < num_mcv; i++)</pre>
 if (track[i].count < mincount)</pre>
     num_mcv = i;
     break;
```

```
mincount = ...
for (i = 0; i < num_mcv; i++)</pre>
 if (track[i].count < mincount)</pre>
     num_mcv = i;
     break;
```

```
for (i = 0; i < num_mcv; i++)</pre>
   mincount = ...
   if (track[i].count < mincount)</pre>
      num_mcv = i;
      break;
// i = 1
```

```
for (i = 0; i < num_mcv; i++)</pre>
   mincount = ...
   if (track[i].count < mincount)</pre>
      num_mcv = i;
      break;
// i = 2
```

Statistics: What? Where? Why?

The Flipping Plan Problem

Deep Dive into Code

A Bird Eye's View

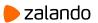

```
WITH stats1 AS (
    SELECT *,
          array length(most common vals,1)
                                                         AS num mcv,
          (SELECT SUM(f) FROM UNNEST(most common freqs) AS f) AS mcv frac,
          array length(histogram bounds,1)
                                                         AS num hist,
          (SELECT COUNT(DISTINCT h)
             FROM UNNEST(histogram_bounds::text::text[]) AS h) AS distinct_hist
      FROM pg stats
     WHERE schemaname NOT IN ('pg_catalog', 'information_schema')
 ),
 stats2 AS (
    SELECT *,
          distinct hist::real/num hist AS hist ratio
      FROM stats1
```

# "Before"

# "After"

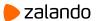

# "Before"

```
WITH ...
                                             WITH ...
SELECT count(1),
                                           SELECT count(1),
       min(hist ratio)::real,
                                                  min(hist ratio)::real,
       avg(hist ratio)::real,
                                                   avg(hist ratio)::real,
       max(hist_ratio)::real,
                                                  max(hist_ratio)::real,
       stddev(hist_ratio)::real
                                                   stddev(hist ratio)::real
  FROM stats2
                                             FROM stats2
 WHERE histogram bounds IS NOT NULL;
                                            WHERE distinct hist < num hist;</pre>
         21335
count
                                           count
                                                    4128
min
         0.176471
                                           min
                                                    0.176471
avg
         0.939104
                                                    0.686448
                                           avg
                                                     0.990099
max
         1
                                           max
         0.14548
                                                    0.172547
stddev
                                           stddev
```

# "After"

```
WITH ...
                                            WITH ...
SELECT count(1),
                                          SELECT count(1),
       min(hist ratio)::real,
                                                  min(hist ratio)::real,
       avg(hist ratio)::real,
                                                  avg(hist ratio)::real,
       max(hist ratio)::real,
                                                  max(hist ratio)::real,
       stddev(hist_ratio)::real
                                                  stddev(hist ratio)::real
  FROM stats2
                                            FROM stats2
 WHERE histogram bounds IS NOT NULL;
                                           WHERE distinct hist < num hist;</pre>
                                                              (was 4128)
count
         18314
                                          count
                                                   1095
                                                  0.448276 (was 0.176471)
min
         0.448276
                                          min
                                                              (was 0.686448)
         0.988884
                                                  0.81408
avg
                                          avg
                                                    0.990099
max
         1
                                          max
         0.052899
                                                   0.119637
stddev
                                          stddev l
```

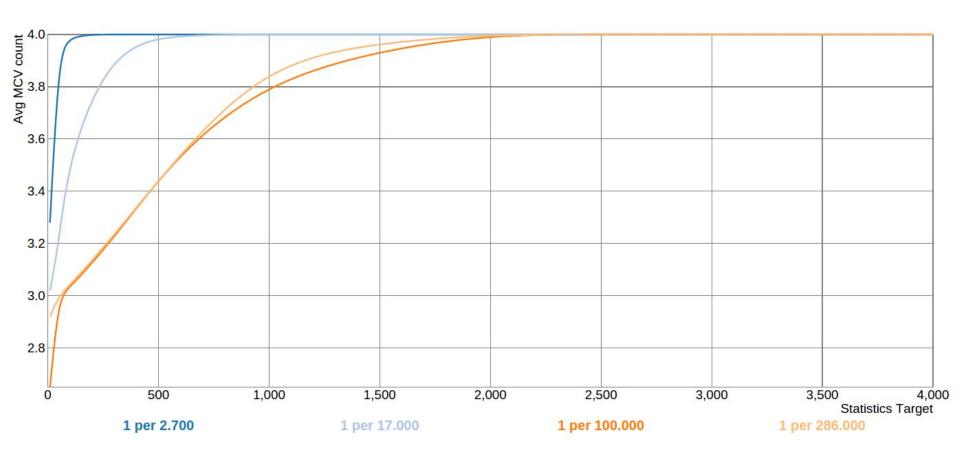

# "Before"

```
WITH ...
                                               WITH ...
 SELECT count(1),
                                             SELECT count(1),
         min(num_mcv)::real,
                                                    min(num_mcv)::real,
         avg(num_mcv)::real,
                                                    avg(num_mcv)::real,
         max(num_mcv)::real,
                                                    max(num_mcv)::real,
         stddev(num_mcv)::real
                                                    stddev(num_mcv)::real
    FROM stats2
                                               FROM stats2
  WHERE num mcv IS NOT NULL;
                                              WHERE num mcv < 100;
count
         27452
                                                      20980
                                             count
min
         1
                                             min
                                                      1
         32.7115
                                                      11.9541
avg
                                             avg
                                                      99
max
         100
                                             max
stddev
         40,6927
                                             stddev
                                                      18.4132
```

# "After"

```
WITH ...
                                              WITH ...
  SELECT count(1),
                                            SELECT count(1),
         min(num_mcv)::real,
                                                    min(num_mcv)::real,
         avg(num_mcv)::real,
                                                    avg(num_mcv)::real,
         max(num_mcv)::real,
                                                    max(num_mcv)::real,
         stddev(num_mcv)::real
                                                    stddev(num mcv)::real
    FROM stats2
                                              FROM stats2
  WHERE num mcv IS NOT NULL;
                                             WHERE num mcv < 100;
         27527
                                                     19329
count
                                            count
min
         1
                                            min
                                                      1
        38.4341 (was 32.7115)
                                                      12.3222 (was 11.9541)
avg
                                            avg
                                                      99
max
         100
                                            max
stddev
         43.3596
                                            stddev
                                                      19.6959
```

Statistics: What? Where? Why?

The Flipping Plan Problem

Deep Dive into Code

A Bird Eye's View

Solution?

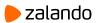

# References

- pgsql-hackers thread (the patch)
- <u>pgsql-performance thread (flipping plan)</u>
- commitfest entry

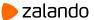